# K moyennes

INFORMATIQUE COMMUNE - TP nº 3.6 - Olivier Reynet

# **À la fin de ce chapitre, je sais :**

- **RE importer des données stockées dans un fichier de type csv**
- r<sup>3</sup> coder l'algorithme k-means pour classifier des données non étiquetées
- **R** visualiser un arbre de décision

# **A K-means : classification non supervisée**

On considère à nouveau un problème de **classification** mais cette fois-ci, le jeu de données ne dispose pas des étiquettes et on ne sait pas combien de classes existent a priori dans les données.

On suppose qu'on dispose de *n* échantillons  $\mathcal{E} = \{e_i, e_i \in \mathbb{R}^d, i \in [\![1,n]\!],\}$ . L'objectif est de créer une<br>tition de <sup>g</sup>eclar *le* classes **partition de** E **selon** *k* **classes.**

<span id="page-0-0"></span>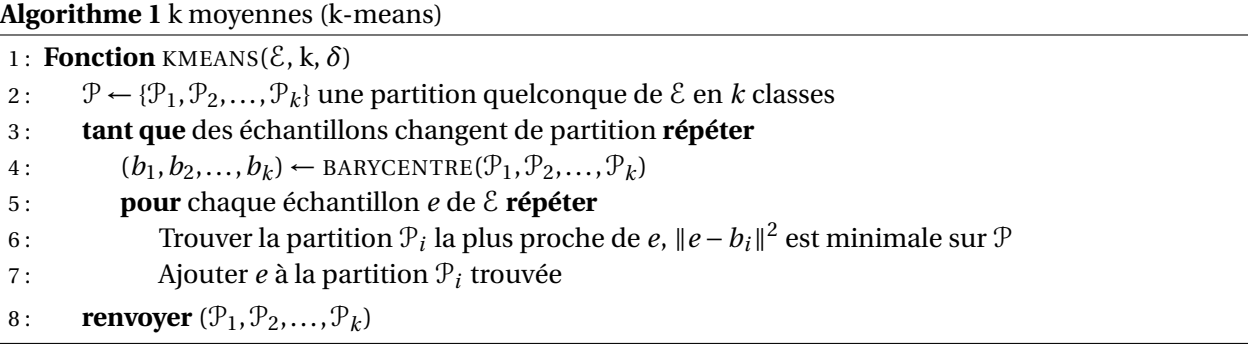

Cette section n'a pas pour but d'implémenter l'algorithme d'une manière très performante. On cherche avant tout à comprendre le fonctionnement de l'algorithme. Pour commencer, l'algorithme [1](#page-0-0) nécessite la création d'une partition quelconque de  $\mathcal E$  en *k* classes. Dans ce but, on introduit l'algorithme de mélange de Knuth.

A1. Le mélange de Knuth (cf. algorithme [2\)](#page-1-0) est un algorithme qui permet de générer une permutation aléatoire d'un tableau, c'est-à-dire qu'il génère chaque permutation avec la même probabilité. Écrire une fonction de signature knuth\_shuffle(tab: list)-> None qui modifie le tableau passé en paramètre en le permutant selon l'algorithme [2.](#page-1-0)

#### **Solution :**

import random as rd

<span id="page-1-0"></span>**Algorithme 2** Mélange de Knuth

- 1 : **Fonction** KNUTH MIX(t) . the state tableau à permuter
- 2 : **pour** i de n-1 à 1 **répéter**
- 3 : j ← un entier aléatoire entre 0 et i
- 4: ECHANGER(a[j],a[i])

 $\triangleright$  L'algorithme est en place

```
def knuth_shuffle(tab):
   n = len(tab)for i in range(n - 1, 0, -1):
        j = rd.randomange(0, i+1)tab[i], tab[j] = tab[j], tab[i]
```
A2. Quelle est la complexité de l'algorithme [2](#page-1-0)? On fera l'hypothèse que le tirage d'un entier aléatoire entre 0 et *i* ne dépend pas de *i* et s'effectue en un temps constant.

**Solution :** La complexité est linéaire en la taille du tableau à permuter, O(*n*). Il s'agit en effet d'une boucle répétée *n*−1 fois et les instructions du corps de boucle sont effectuées en un temps constant ne dépendant pas de *n*.

**R** Dans les questions suivantes, les partitions sont composées de parties qui sont des listes des indices des échantillons. Par exemple, la partition  $P=[1,3]$ ,  $[0,2,4,5]$ ] signifie qu'on a deux groupes d'échantillons : le premier est composé des échantillons numéro 1 et 3, le second des échantillons 0,2,4,5.

A3. Écrire une fonction create\_partition(n:int , k: int)-> list[list] qui génère une liste de *k* parties aléatoires non vides de l'ensemble [0, *n*−1]. On veillera à ne pas créer de partie vide : une partie contiendra au moins un élément. Par exemple, l'instruction create\_partition(10, 5) renvoie la liste  $[[1, 5], [0], [7, 2], [3], [6, 9, 8, 4]].$  L'utilisation de la fonction knuth\_shuffle est fortement conseillée.

## **Solution :**

```
import random as rd
def create_partition(n: int, k: int) -> list[list]:
   assert n >= k
   L = [i for i in range(n)]knuth_shuffle(L)
   P = []for i in range(k):
        P.append([L[i]]) # au moins un élément dans chaque partition
   for i in range(k, n): # ajouter les autres éléments
       P[rd.randrange(0, k)].append(L[i])
   return P
```
A4. Écrire une fonction de signature barycentre(partie,  $E$ )  $\rightarrow$  list[float] qui renvoie le barycentre d'une partie partie de l'ensemble des échantillons E. partie est une liste d'indices correspondant à des échantillons de E. La fonction renvoie une liste de *d* nombres flottants, si *d* est la dimension de l'espace des échantillons.

## **Solution :**

```
def barycentre(partie, E):
   barp = []n = len(E[0]) # dimension de l'espace des paramètres
   for k in range(n): # pour chaque dimension
       bk = \thetafor p in partie:
            bk += E[p][k]barp.append(bk / len(partie)) # le barycentre de la dimension
   return barp # le barycentre de la partie
```
A5. Écrire une fonction barycentres(P: list[list[int]], E)-> list[list[float]] qui calcule les *k* barycentres de la partition P du jeu de données. Le résultat de cette fonction est une liste à *k* éléments contenant des listes à *d* éléments.

```
Solution :
   def barycentres(P, E):
       b = [1]for p in P: # une partition
           b.append(barycentre(p, E)) # le barycentre de la partition
       return b
```
A6. Écrire une fonction nearest\_part(e,B)-> int qui renvoie l'**indice** de la partie dont le barycentre est le plus proche de l'échantillon e. B est la liste des barycentres obtenue à la question précédente. Il est **nécessaire** d'utiliser la distance euclidienne pour mesurer les distances entre les barycentres et l'échantillon (cf. TP K plus proches voisins).

## **Solution :**

```
import math
def de(A: list[float], B: list[float]) -> float:
    assert len(A) == len(B)n = len(A)d = 0for i in range(n):
        d += (A[i] - B[i]) ** 2
    return math.sqrt(d)
def nearest_part(p, B):
    index = \thetad = de(p, B[0])for j in range(len(B)):
```

```
dpB = de(p, B[j])if dpB < d:
        index, d = j, dpB
return index
```
A7. Écrire une fonction de signature kmeans(E, k) qui implémente l'algorithme K-means (cf. algorithme [1\)](#page-0-0).

```
Solution :
   def kmeans(E, k):
       n = len(E)assert n >= k
       P = create\_partition(n, k)while True:
           B = barycentres(P, E)new_P = [[] for _ in range(k)]for i in range(n):
               index = nearest_part(E[i], B)
               new_P[index].append(i)
           if P == new_P:return P
           else:
               P = new_P
```
A8. En utilisant les fonctions d'importation du TP K plus proches voisins, tester cet algorithme sur les deux jeux de données diabetes.csv et iris.csv.

# **B Compresser une image avec K-means**

L'algorithme des k-moyennes peut être utilisé pour compresser des images. Le principe est le suivant : plutôt que d'enregistrer toutes les nuances de couleurs dans le fichier, on attribue à chaque pixel une couleur proche de l'originale mais dans une gamme limitée de couleurs possibles. Cette couleur proche est obtenue en regroupant des pixels selon leur proximité de couleur grâce à l'algorithme des k-moyennes. Par exemple, on peut décider de ne coder que 64 couleurs de l'image, ces 64 couleurs étant déterminées par l'algorithme. L'image pourra être compressée encore davantage à cause des répétitions de couleur qu'on fera apparaître dans le fichier.

B1. À l'aide de la bibliothèque [skimage](https://scikit-image.org/docs/stable/user_guide/getting_started.html) et de la fonction imread du module skimage.io (cf. [ici\)](https://scikit-image.org/docs/stable/api/skimage.io.html#skimage.io.imread), et des instructions suivantes, charger l'image ' $p \log$ ' dans un tableau Numpy.

```
image = io.imread('plage.jpg')
print(type(image))
io.imshow(image)
io.show()
```
B2. À l'aide de la fonction Numpy reshape et de l'attribut shape des tableaux Numpy, transformer les données de l'image rectangulaire en un vecteur de pixels. Ce vecteur aura donc autant d'éléments

qu'il y a de pixels sur l'image. C'est un vecteur de pixels, c'est à dire un vecteur de trois entiers compris entre 0 et 255.

#### **Solution :**

```
# DIMENSIONS
rows = image.shape[0]
cols = image.shape[1]# FLATTEN IMAGE
image = image.reshape(rows*cols, 3)
```
B3. Appliquer l'algorithme des k-moyennes au vecteur de la question précédente en utilisant l'algorithme Kmeans de la bibliothèque sklearn.cluster et en suivant les instructions suivantes. On choisira de créer 8, 16 ou 32 catégories de pixels.

```
classifier = KMeans(n_clusters=32)
classifier.fit(image)
# CREATE NEW IMAGE
compressed_image = classifier.cluster_centers_[classifier.labels_]
compressed_image = np.clip(compressed_image.astype('uint8'), 0, 255)
compressed_image = compressed_image.reshape(rows, cols, 3)
# SAVE AND SHOW IMAGE
io.imsave('plage_32.png', compressed_image)
io.imshow(compressed_image)
io.show()
```
Les valeurs des barycentres des catégories sont accessibles par classifier.cluster\_centers\_[ classifier.labels\_] si classifier est l'objet Python généré par la fonction KMeans. Ces couleurs permettent de construire la nouvelle image, de l'afficher à l'écran et la sauvegarder au format png.

B4. À partir de combien de couleurs votre œil perçoit-il la différence ? Observer la différence de taille des images. Quel est l'ordre du taux de compression ( $t = \frac{s - c}{s}$ *s* , où *s* est la taille originale et *c* la taille compressée) ?

**Solution :** 32 couleurs suffisent pour satisfaire notre œil à première vue! Les pixels pourraient être codés sur 5 bits. Le taux de compression obtenu est de l'ordre de 80%.

# **C Des manchots et des arbres**  $\rightarrow$  **HORS PROGRAMME**

Les arbres de décision sont des algorithmes simples et puissant en apprentissage automatique. CART (cf. algoritghme [3\)](#page-5-0) est un des meilleurs algorithmes d'arbre de décision. Il peut être utiliser pour classer des éléments et il est capable de gérer des paramètres d'entrées numériques continus ou discrets simultanément.

En se donnant quelques primitives de construction d'un arbre binaire (FEUILLE et NŒUD), une fonction permettant de tester l'homogénéité de la classe des données (HOMOGÈNES ?) et des fonctions de division du jeu de données (PARTAGER\_AU\_MIEUX et DIVISER\_DONNÉES), il est possible de décrire simplement cet algorithme.

#### <span id="page-5-0"></span>**Algorithme 3** Classification And Regression Trees (CART)

- 1 : **Fonction** CART(données)
- 2 : **si** HOMOGÈNES ?(données) **alors renvoyer** FEUILLE(Étiquette(données))
- 3: meilleur partage ← PARTAGER\_AU\_MIEUX(données)
- 4 : **si** meilleur\_partage est vide **alors renvoyer** FEUILLE(Étiquette\_majoritaire(données))
- 5 : gauche, droite ← DIVISER\_DONNÉES(données,meilleur\_partage)
- 6: fils gauche ← CART(gauche)
- 7: fils\_droite ← CART(droite) **renvoyer** NŒUD(meilleur partage, fils gauche, fils droite)

On se propose d'utiliser CART programmé dans la bibliothèque Scikit sur un jeu de données qui concerne les manchots. On peut charger ce jeu de données ainsi :

```
import numpy as np
import seaborn as sns
import matplotlib.pyplot as plt
from sklearn.preprocessing import OrdinalEncoder
from sklearn.metrics import accuracy_score, confusion_matrix
from sklearn.model_selection import train_test_split
from sklearn.compose import make_column_selector as selector
import seaborn as sns
df = sns.load_dataset('penguins')
```
C1. Faire afficher la description du jeu de données à l'aide des instructions suivantes. Contient-il uniquement des paramètres numériques continus ?

```
print(df)
print(df.describe())
df.info()
```
Pour que l'algorithme puisse travailler, il est nécessaire que toutes les données soient numériques. On choisit de convertir les données textuelles (des catégories) en entiers à l'aide d'un encodeur ordinal comme suit :

```
categorical_columns_selector = selector(dtype_include=object)
categorical_columns = categorical_columns_selector(df)
categorical_columns.pop(0) # remove species
print(categorical_columns)
data_categorical = df[categorical_columns]
encoder = OrdinalEncoder()
data_encoded = encoder.fit_transform(data_categorical)
print(data_encoded)
df[categorical_columns] = data_encoded
print(df.describe())
df=df.dropna() # remove NaN values
```
C2. Faire afficher sur un graphique la dispersion des paramètres de ce jeu de données à l'aide des instructions suivantes :

```
# Matrice de dispersion des paramètres / SCATTER MATRIX
sns.pairplot(data=df, hue='species', palette='mako')
```
plt.show()

C3. À l'aide de la fonction DecisionTreeClassifier de Scikit, entraîner un arbre de décision sur le jeu de donner. On limitera la profondeur de l'arbre à 5 niveaux. À l'aide du code suivant, afficher la matrice de confusion du classificateur et l'arbre de décision obtenu.

```
# CREATE DATASETS
X = df[['island', 'bill_length_mm', 'bill_depth_mm', 'flipper_length_mm', '
    body_mass_g', 'sex']].values
y = df['species'].values
print('X -> ', X)print('Y \rightarrow ', y)
# SPLIT DATASETS -> TRAIN/TEST
X_train, X_test, y_train, y_test = train_test_split(X, y, test_size=0.3,
   random_state=0)
print('Train set shape -> ', X_train.shape, y_train.shape)
print('Test set shape -> ', X_test.shape, y_test.shape)
# MACHINE LEARNING
classifier = DecisionTreeClassifier(max_depth=5)
classifier.fit(X_train, y_train)
print(classifier)
# TEST CLASSIFIER / COMPARE TRUE AND PREDICTION
predicted = classifier.predict(X_test)
print('Prediction Accuracy Score (%) :', round(accuracy_score(y_test, predicted)
    * 100, 2)# CONFUSION MATRIX
cm = confusion_matrix(y_test, predicted)
print(cm)
labels = np.unique(df['species'].values)
ax = sns.heatmap(cm / np.sum(cm), annot=True, cmap='mako', xticklabels=labels,
   yticklabels=labels)
plt.show()
# PLOT TREE
_, ax = plt.subplots(figsize=(15, 8))
_ = plot_tree(classifier,
              feature_names=['island', 'bill_length_mm', 'bill_depth_mm', '
                  flipper_length_mm', 'body_mass_g', 'sex'],
              class names=classifier.classes,
              impurity=False, ax=ax)
plt.savefig('penguins_tree.svg')
plt.show()
```
## **Solution :**

```
# Results
Prediction Accuracy Score (%) : 98.0
[[48 0 0]
[1 15 0][ 1 0 35]]
```
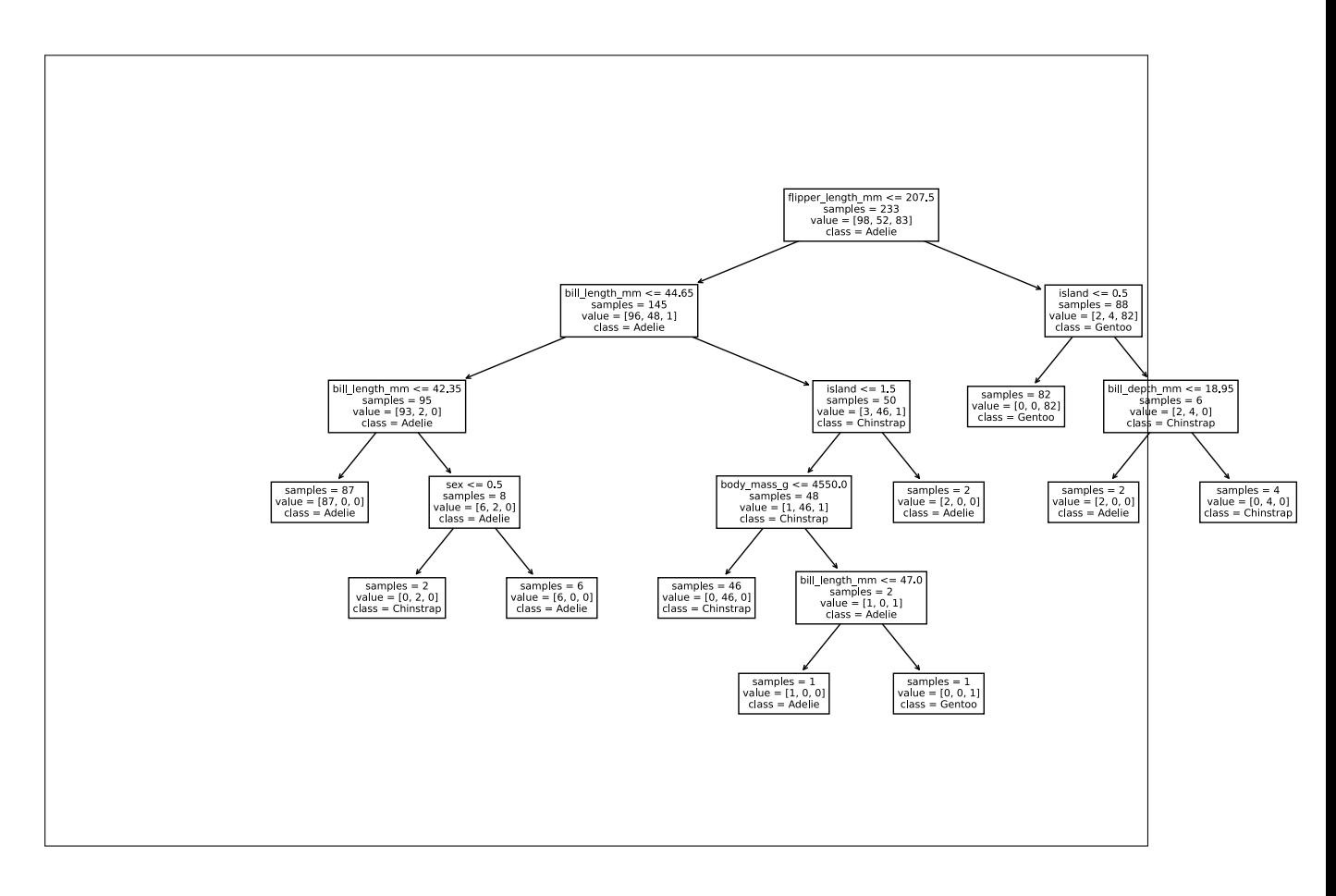